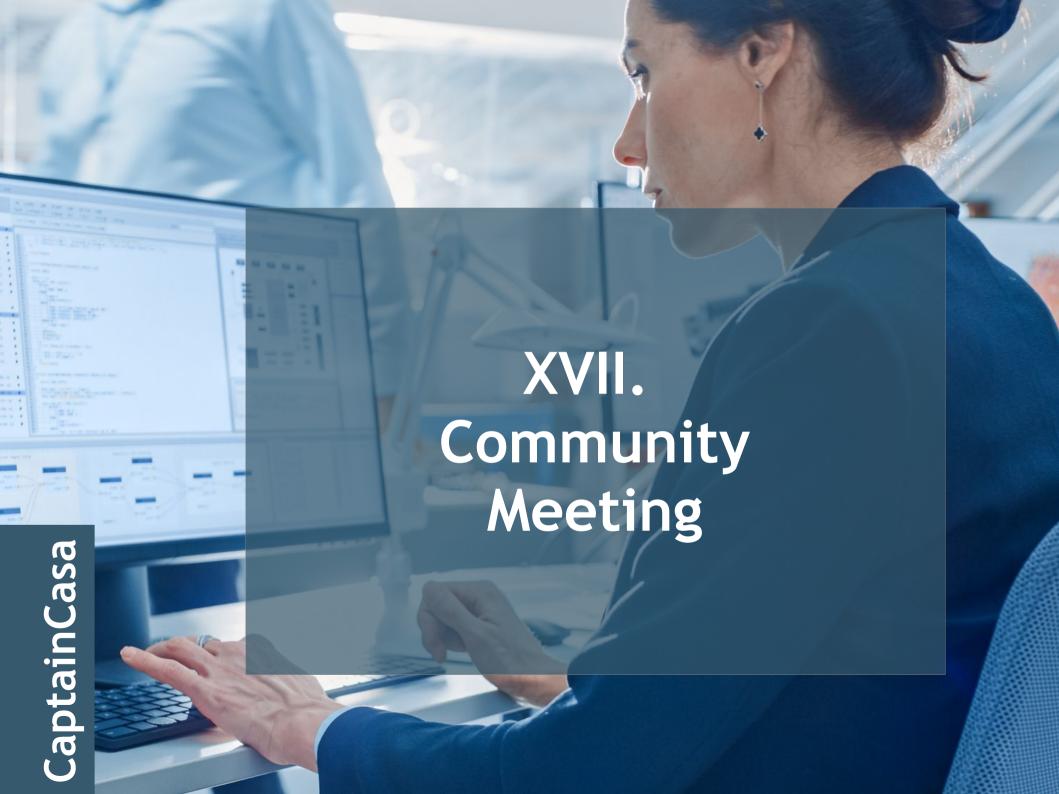

# Security

#### Dedicated starting pages

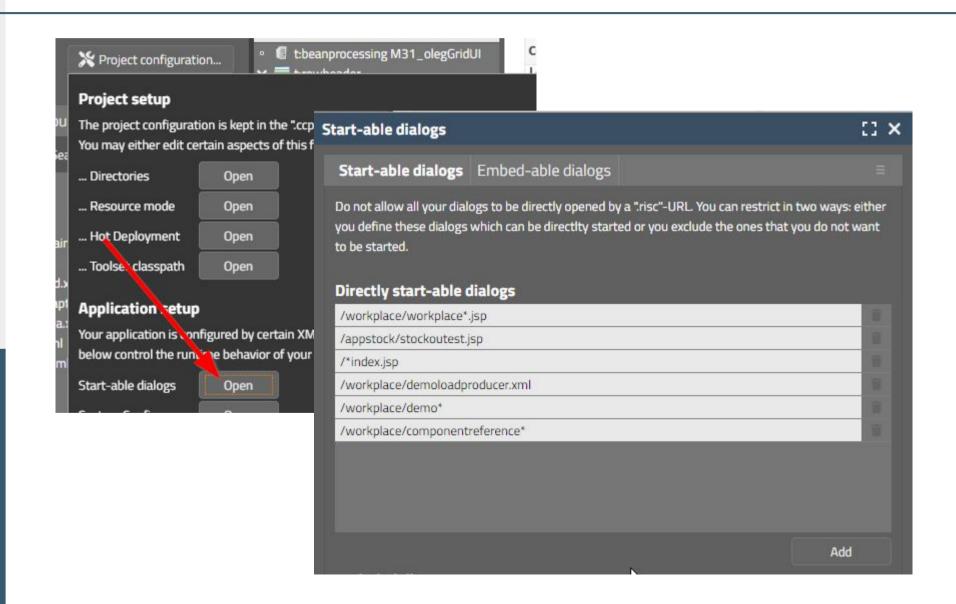

#### Dedicated embed-able pages

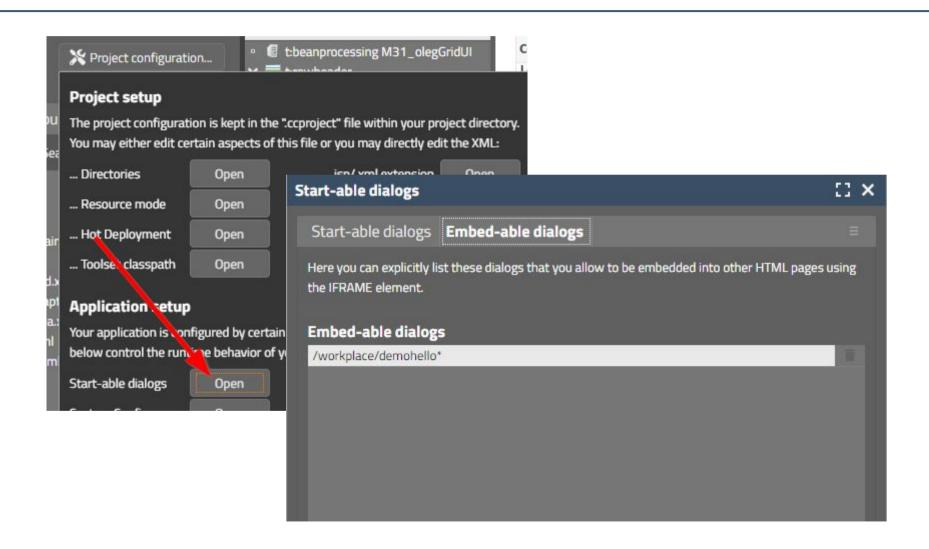

#### Filter Management

- · Former times, before 2020
  - web.xml

```
✓ LITCUGI >
<filter>
  <filter-name>org.eclnt.jsfserver.util.CompressionFilter/filter-name>
  <filter-class>org.eclnt.jsfserver.util.CompressionFilter</filter-class>
</filter>
<filter>
  <filter-name>org.eclnt.jsfserver.util.ResourceAccessFilter</filter-name>
  <filter-class>org.eclnt.jsfserver.util.ResourceAccessFilter</filter-class>
</filter>
<filter>
  <filter-name>org.eclnt.jsfserver.util.ThreadingFilter</filter-name>
  <filter-class>org.eclnt.jsfserver.util.ThreadingFilterfilter-class>
</filter>
<filter-mapping>
  <filter-name>org.eclnt.jsfserver.util.ThreadContextInitializerFilter</filter-name>
  <url-pattern>*</url-pattern>
</filter-mapping>
<filter-mapping>
  <filter-name>orq.eclnt.jsfserver.util.CompressionFilter/filter-name>
  <url-pattern>*.jsp</url-pattern>
</filter-mapping>
<filter-mapping>
```

#### Filter Management

- · Now, >= 2020
  - Configuration by API
  - Central class **CCInitializeServlets**

```
protected void initializeFilters(ServletContext servletContext)
   initializeFilter(servletContext, ErrorAnonymizerFilter.class,"/*");
   initializeFilter(servletContext,ThreadContextInitializerFilter.class,"/*");
   initializeFilter(servletContext, SecurityFilterPreflights.class, "/*");
   initializeFilter(servletContext, SecurityFilterURLCheck.class,
           "/faces/*",
           "*.ccbuffer"
           "/ccbuffer/*",
           "*.ccupload",
           "/cctempfileaccess/*"
   initializeFilter(servletContext, NoCacheNoStoreFilter.class,
           "*.isp",
           "*.risc".
           "*.ccbuffer"
           "/ccbuffer/*",
           "/cctempfileaccess/*"
   initializeFilter(servletContext, HttpHeaderAttributesForPagesFilter.class, "*.risc", "*.html");
   initializeFilter(servletContext, SameOriginFilterForHtml.class, "/eclnt/risc/*");
   initializeFilter(servletContext, CacheFilter.class, "*.js", "*.css");
   initializeFilter(servletContext, CompressionFilter.class, "*.jsp", "*.xml", "*.css", "*.js", "*.ttf", "*.i18n", "*.json");
   initializeFilter(servletContext, ResponseLoggerFilter.class, "/*");
   initializeFilter(servletContext, SecurityFilterRemoteAddress.class, "/*");
   initializeFilter(servletContext, SecurityFilter.class, "*.jsp", "*.ccupload", "*.ccinvalidatesession");
   initializaFiltan(canulatContavt ComunityFiltanCononal Alace
```

#### Filter Management

- CaptainCasa by default activates new filters with reasonable default values
  - system.xml allows to switch off/re-configure filters

```
<filterconfiguration
    active="false"
    classname="...classNameOfFilter..."
/>

<filterconfiguration
    active="true"
    classname="...classNameOfFilter..."
    additionalmappings="...mapping...;...mapping...;...mapping..."
/>
```

#### Filter "ErrorAnonymizerFilter"

- Catches any error in the request processing
  - Hides the details of the error
    - Stack trace of cause
  - Makes sure the details are written to the log
  - Throws an anonymized error
- · Reason
  - Attackers must not see details of the system layering
    - e.g. which persistence management is used

#### Filter "SecurityFilterPreflights"

```
String v = httpRequest.getHeader("Access-Control-Request-Private-Network");
if ("true".equals(v))
{
    httpResponse.setHeader("Access-Control-Request-Private-Network", "true");
}
```

#### # Introduction

Chrome is deprecating direct access to private network endpoints from public websites as part of the <u>Private Network Access</u> (PNA) specification.

Chrome will start sending a CORS preflight request ahead of any <u>private network request</u> for a subresource, which asks for explicit permission from the target server. This preflight request will carry a new header, Access-Control-Request-Private-Network: true, and the response to it must carry a corresponding header, Access-Control-Allow-Private-Network: true.

The aim is to protect users from <u>cross-site request forgery (CSRF) attacks</u> targeting routers and other devices on private networks. These <u>attacks have affected hundreds of thousands of users</u>, allowing attackers to redirect them to malicious servers.

#### # Rollout plan

# CaptainCasa

#### Filter "SecurityFilterURLCheck"

- · Checks the URL for occurance of
  - ,,../"
  - ,,..\"
- · Reason
  - Attacker must not be allowed to access "side areas"

#### Filter "NoCacheNoStoreFilter"

· Disables any type of client side caching

- · Reason
  - Sensitive data can be contained e.g. in cached PDF documents
  - Clients might be run in an environment where attackers can access the cache
    - Internet cafe
    - Workplace...!

#### Filter "CacheFilter"

- Sets caching to "eternal"
  - Must only be used for non-application content
    - JavaScript
    - CSS
  - Must only be used if there is some mechanism to force refreshing of cache

### Filter "HttpHeaderAttributesForPagesFilter"

Sets certain http header attributes

```
x-xss-protection1;mode=block
```

- x-content-type-options nosniff

- content-security-policy ... URL sandbox...

- referrer-policy same-origin

Configuration by system.xml

```
<httpheaderattributesforpages
    x-xss-protection="1; mode=block"
    x-content-type-options="nosniff"
    content-security-policy="default-src 'self' data: 'unsafe referrer-policy="no-referrer"
    />
```

## Filter "HttpHeaderAttributesForPagesFilter"

- · content-security-policy
  - ...URL sandbox...

```
default-src 'self' data: 'unsafe-inline' 'unsafe-eval'; img-src * data:
```

default-src 'self' www.captaincasa.com www.youtube.com
data: 'unsafe-inline' 'unsafe-eval'; img-src \* data:

#### Filter "SecurityFilterRemoteAddress"

- · Checks if the client changes during a session
  - Session started at Chrome browser "on the left" but suddenly continued at Firefox browser "on the right"
- · Three ways
  - httpRequest.getRemoteAddr();
  - http header: x-forwarded-for
  - http header: user-agent
- Reason
  - Detect session-hijacking

#### Filter "SecurityFilterGeneral"

- Adds an internally generated id per http-session as COOKIE
  - Requests are only processed if the COOKIE-id fits to the session
- · Reason
  - Prevent session-hijacking
  - Only relevant for session management by URL
  - Hijacking the "jsessionid" is not enough to get into the session - also the (encrypted!) COOKIE-id must be correct

#### Filter "SameOriginFilterForHtml"

- Sets http-header for ".html"
  - X-Frame-Options sameorigin
- · Reason
  - Ensures that IFRAME-included pages from same server are processed
    - PDF document shown as IFRAME
  - In particular: integration of sub-frameworks
    - chart.js
    - osm
    - •

#### Resource access by class loader

- Only for dedicated extensions
  - switch on/off by system.xml
  - interface "IResourceSecurityChecker"

```
public final static Set<String> s_extensionsWhiteList = new
public final static Set<IResourceSecurityChecker> s_security
static
    s_extensionsWhiteList.add("bmp");
    s_extensionsWhiteList.add("css");
    s_extensionsWhiteList.add("eot");
                                       // font info
    s_extensionsWhiteList.add("gif");
    s_extensionsWhiteList.add("giff");
    s_extensionsWhiteList.add("htm");
    s_extensionsWhiteList.add("html");
    s_extensionsWhiteList.add("jar"); // client libs for Sw
    s_extensionsWhiteList.add("jpq");
    s_extensionsWhiteList.add("jpeg");
    s_extensionsWhiteList.add("js");
    s_extensionsWhiteList.add("json");
    s_extensionsWhiteList.add("map"); // js.map ⇒ *.js.map
    s_extensionsWhiteList.add("pdf");
    s_extensionsWhiteList.add("png");
    s_extensionsWhiteList.add("svg");
    s_extensionsWhiteList.add("tif");
    s_extensionsWhiteList.add("tiff");
    s_extensionsWhiteList.add("ttf");
                                        // font info
    s_extensionsWhiteList.add("txt");
    s_extensionsWhiteList.add("woff"); // font info
    s_extensionsWhiteList.add("woff2"); // font info
```

#### FIXGRID exports